# **Zend\_Filter\_Localize - Thomas Weidner**

<ac:macro ac:name="unmigrated-inline-wiki-markup"><ac:plain-text-body><![CDATA[

<ac:macro ac:name="unmigrated-inline-wiki-markup"><ac:plain-text-body><![CDATA[

## **Zend Framework: Zend\_Filter\_Localize / Zend\_Filter\_Normalize Component Proposal**

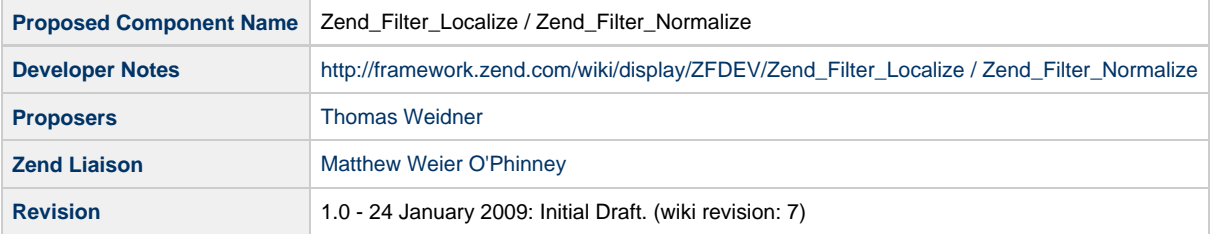

# **Table of Contents**

- [1. Overview](#page-0-0)
- [2. References](#page-0-1)
- [3. Component Requirements, Constraints, and Acceptance Criteria](#page-0-2)
- [4. Dependencies on Other Framework Components](#page-1-0)
- [5. Theory of Operation](#page-1-1)
- [6. Milestones / Tasks](#page-1-2)
- [7. Class Index](#page-1-3)
- [8. Use Cases](#page-1-4)
- [9. Class Skeletons](#page-2-0)

### <span id="page-0-0"></span>**1. Overview**

Zend\_Filter\_Localize and it's cousine Zend\_Filter\_Normalize are filters for localizing / normalizing input.

#### <span id="page-0-1"></span>**2. References**

• [Zend\\_Locale](http://framework.zend.com/manual/en/Zend_Locale.html)

### <span id="page-0-2"></span>**3. Component Requirements, Constraints, and Acceptance Criteria**

- Zend Filter Localize will localize given normalized input to a user locale
- Zend\_Filter\_Normalize **will** normalize given localized user input to a normalized notation
- Both components **will** ONLY handle numbers, integer, float and dates
- This components **will not** automatically translate any content as f.e. cities, daynames and so on

### <span id="page-1-0"></span>**4. Dependencies on Other Framework Components**

- Zend\_Exception
- Zend Locale

### <span id="page-1-1"></span>**5. Theory of Operation**

Zend\_Filter\_Localize and Zend\_Filter\_Normalize are nearly related but will act reverse from each other. Zend\_Filter\_Normalize acts as normalization filter and converts any given localized input from a user into a normalized representation. So a user can for example give '1.234,50' and the filter will return the normalized representation '1234.50' with which the application can do further processing, like storing into a database. This allows multilingual applications to work internally with a fixed representation and still allows users to provide localized inputs.

Zend\_Filter\_Localize works the same way as Zend\_Filter\_Normalize but reversed. It converts a normalized value into a localized representation. So, for example, a normalized '1234.50' input from a database can be displayed to the user in a localized representation and he would get '1.234,50'.

Both components make use of Zend\_Locale\_Format and are able to work with:

- Numbers
- Integers
- Real Point Values (Floats without scientific notation)
- Dates
- Times
- Currencies

Both components WILL NOT do any translations like daynames, monthnames, cities and so on.

### <span id="page-1-2"></span>**6. Milestones / Tasks**

- Milestone 1: [DONE] Proposal finished
- Milestone 2: [DONE] Proposal accepted
- Milestone 3: [DONE] Working implementation
- Milestone 4: [DONE] Unit tests
- Milestone 5: [DONE] Documentation
- Milestone 6: [DONE] Moved to core

#### <span id="page-1-3"></span>**7. Class Index**

- Zend Filter Localize
- Zend\_Filter\_Normalize

#### <span id="page-1-4"></span>**8. Use Cases**

**UC-01**

Normalize given input to english notation Autodetect the given valuetype Uses the application wide locale as locale to use (de in this case)

> \$filter = new Zend\_Filter\_Normalize(); \$output = \$filter->filter('1.234,50'); // returns 1,234.50

#### **UC-02**

Normalize the given input to english notation Input is fixed to date, which does not autodetect Uses the locale 'de' as defined

```
$filter = new Zend_Filter_Normalize('date', 'de');
$output = $filter->filter('12.April.2008');
// returns ISO date notation '2008-04-12T00:00:00 +01:00' as no format is defined
```
#### of course also array notation is supported

```
$filter = new Zend_Filter_Normalize(array('type' => 'date', 'locale' => 'de'));
$output = $filter->filter('12.April.2008');
// returns ISO date notation '2008-04-12T00:00:00 +01:00' as no format is defined
```
#### **UC-03**

Localizes a normal input to a localized notation Autodetect the given valuetype Uses the application wide locale as locale to use (de in this case)

```
$filter = new Zend_Filter_Localize();
$output = $filter->filter('1,234.50');
// returns 1.234,50
```
#### <span id="page-2-0"></span>**9. Class Skeletons**

```
class Zend_Filter_Localize
{
     public function __constructor($type = null, $locale = null)
     {
     }
     public function filter($value)
     {
     }
}
class Zend_Filter_Normalize
{
     public function __constructor($type = null, $locale = null)
     {}
     public function filter($value)
     {}
}
```
]]></ac:plain-text-body></ac:macro> ]]></ac:plain-text-body></ac:macro>